# **STADTWERKE KIEL 247**

### **Anmeldung einer Wärmeanlage**

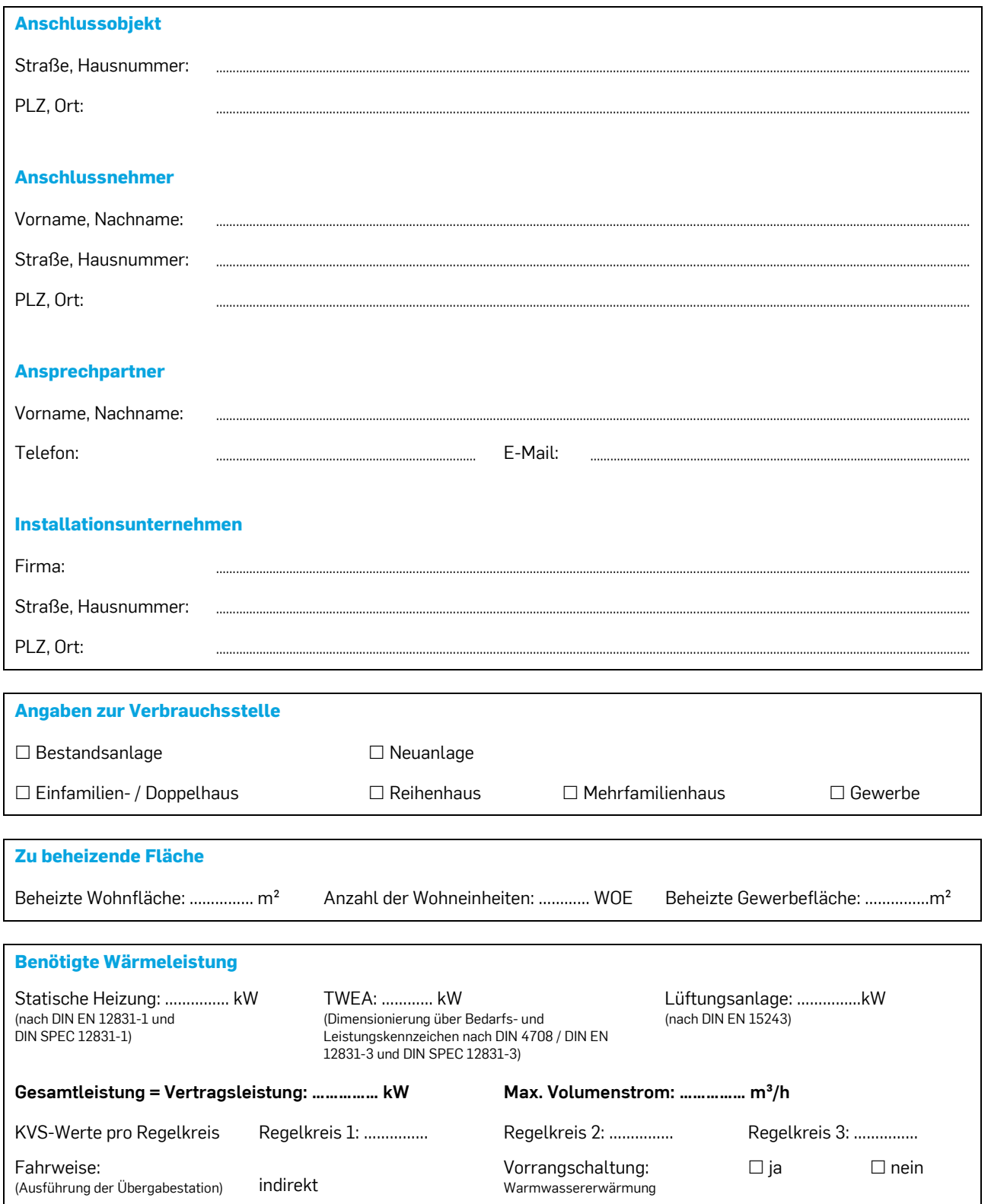

## **STADTWERKE KIEL 247**

#### Die bestellte Gesamtleistung entspricht der Vertragsleistung des zu schließenden Wärmeliefervertrags.

Der berechnete Volumenstrom wird durch einen Volumenstrombegrenzer auf den in dieser Anmeldung angegebenen Wert in der Übergabestation eingestellt. Der Inbetriebsetzungstermin (Zählereinbau) ist mindestens 8 Tage vorher mit der Stadtwerke Kiel AG abzustimmen. Bei der Inbetriebsetzung ist es notwendig, dass ein Verantwortlicher des Installationsunternehmens anwesend ist.

### Um die optimale Auslegung der Wärmeanlage zu gewährleisten, sind folgende Punkte sicher zu stellen:

Das Installationsunternehmen hat eine Heizlastberechnung gemäß Ziffer 5.1 der TAB Fernwärmenetze als Grundlage für die Auslegung der Wärmeanlage durchgeführt. Der hydraulische Abgleich gemäß Ziffer 1.6 der TAB Fernwärmenetze wurde durchgeführt. Die in den TAB Fernwärmenetze festgelegten Rücklauftemperaturen sind einzuhalten.

Der Anschlussnehmer und das Installationsunternehmen sichern zu, dass die Verordnung über Allgemeine Bedingungen für die Versorgung mit Fernwärme (AVBFernwärmeV) und die Technischen Anschlussbedingungen für die Fernwärmenetze Heiß- und Warmwasser der Stadtwerke Kiel AG (TAB Fernwärmenetze) in der jeweils geltenden Fassung bei der Ermittlung der oben genannten Werte zugrunde gelegt wurden. Die AVBFernwärmeV und die TAB Fernwärmenetze sind im Internet auf www.stadtwerke-kiel.de unter der Rubrik Fernwärme veröffentlicht.

………………………………………………………………………………………………………………... Ort, Datum

……………………………………………………………………………………………………………………………... Ort, Datum

Unterschrift Anschlussnehmer

……………………………………………………………………………………………………………………………... Unterschrift und Stempel Installationsunternehmen

Name des Unterschreibenden in Druckbuchstaben

………………………………………………………………………………………………………………...

………………………………………………………………………………………………………………...